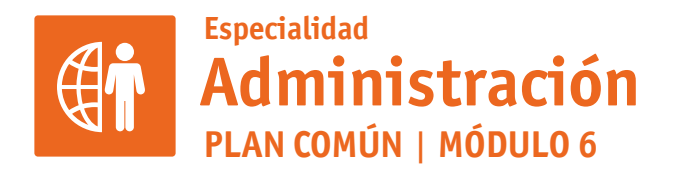

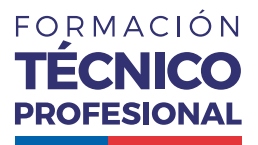

APLICACIONES INFORMÁTICAS PARA LA GESTIÓN ADMINISTRATIVA

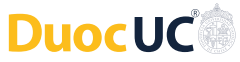

# **ACTIVIDAD 14 FILTRO DE DATOS, TABLA Y GRÁFICO DINÁMICO**

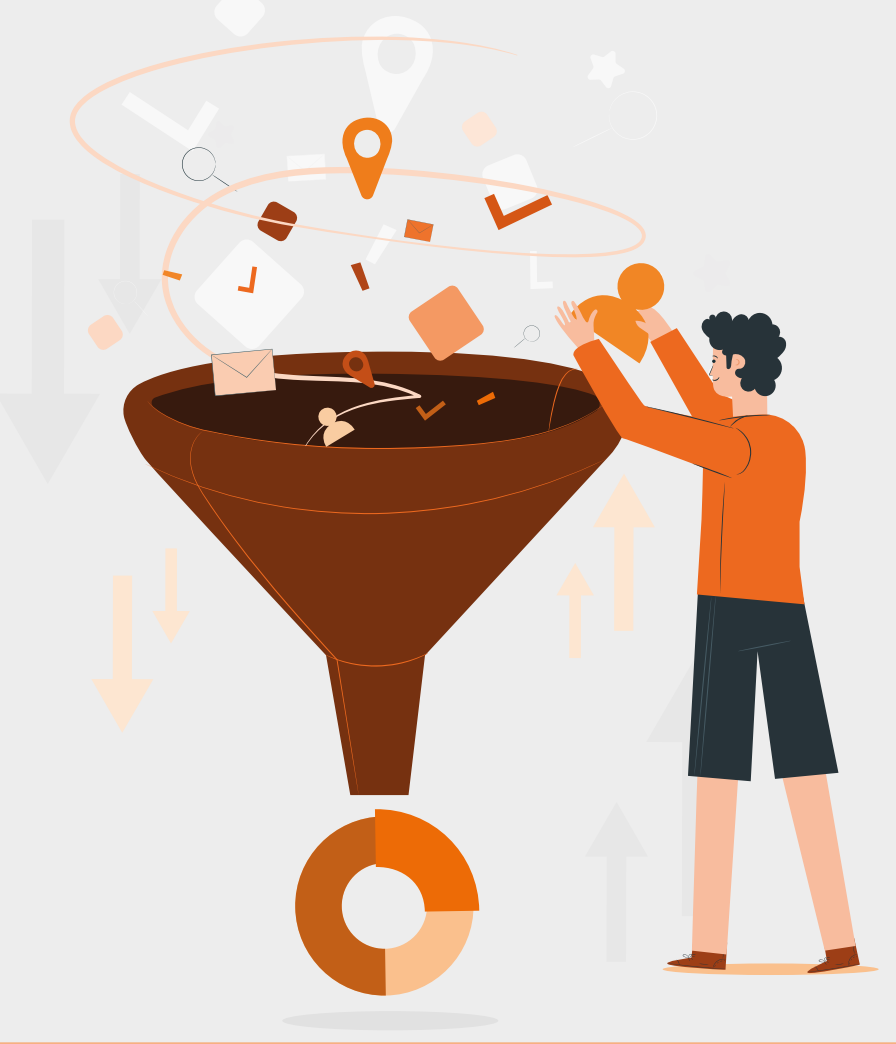

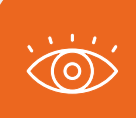

En estos documentos se utilizarán de manera inclusiva términos como: el estudiante, el docente, el compañero u otras palabras equivalentes y sus respectivos plurales, es decir, con ellas, se hace

# **FILTRO DE DATOS, TABLA Y GRÁFICO DINÁMICO PROPUESTA DE ACTIVIDAD DE APRENDIZAJE Horas Pedagógicas**

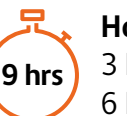

3 horas teóricas 6 horas prácticas

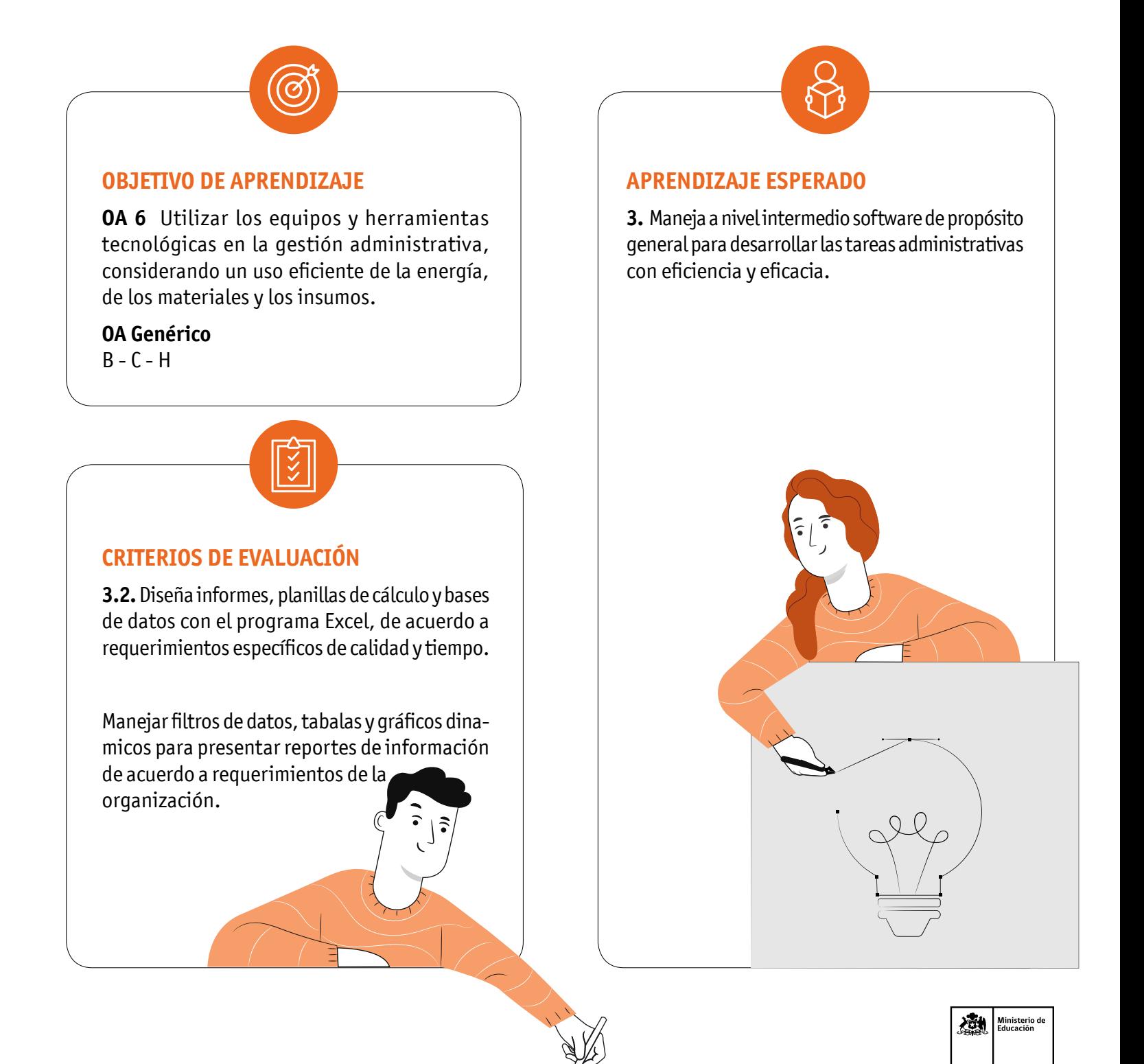

# **METODOLOGÍA SELECCIONADA**

Ejercicio práctico en base a metodología de demostración guiada.

#### **COMPETENCIAS**

**Conocimientos:** Filtro de datos, tablas y gráficos dinámicos.

**Habilidades:** Utilizar funciones de los menú de Datos de Excel para reporte de datos.

**Actitudes:** Prolijidad, orden, reflexión.

# **PREPARACIÓN DE LA ACTIVIDAD**

**Docente:**

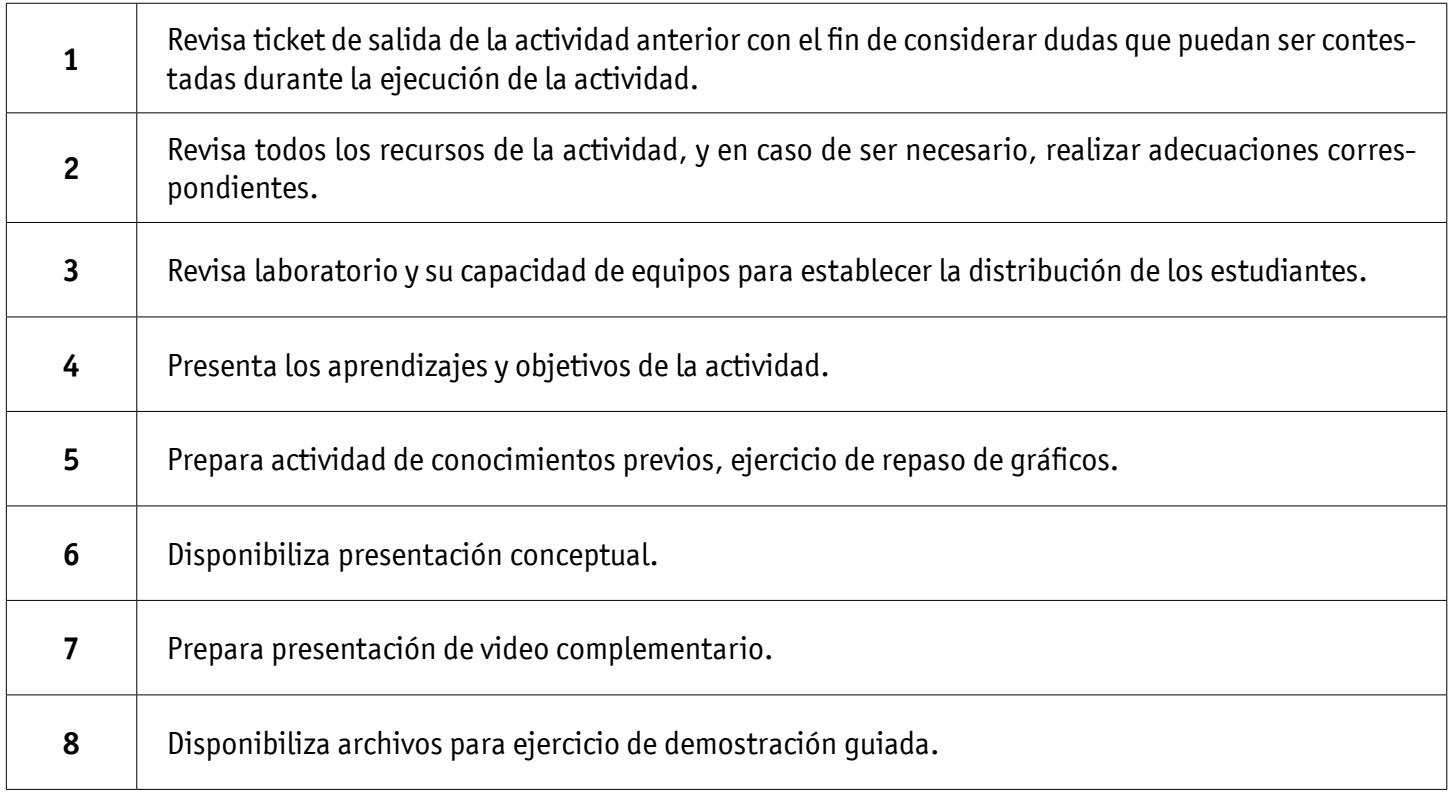

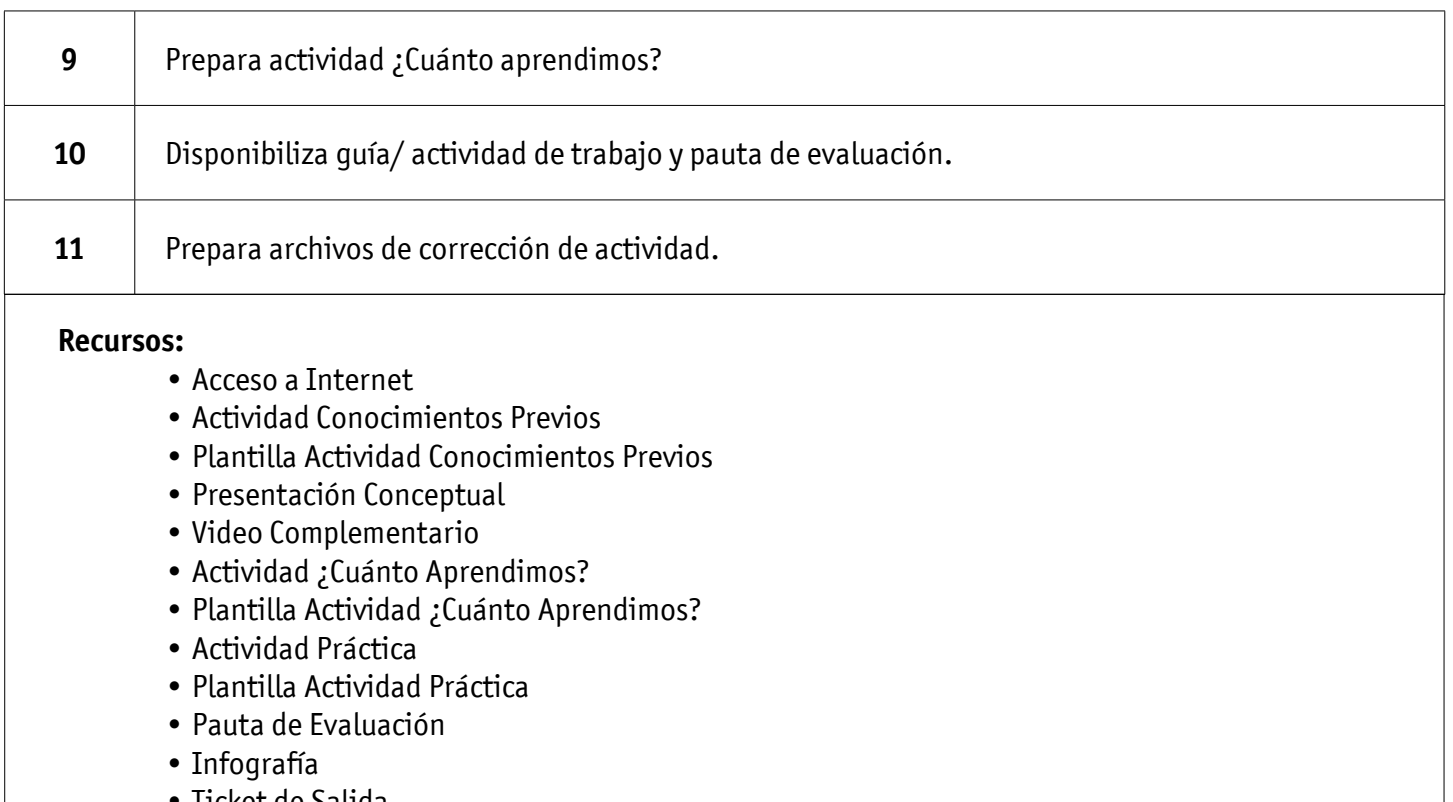

• Ticket de Salida

# **EJECUCIÓN DE LA ACTIVIDAD**

**Docente:**

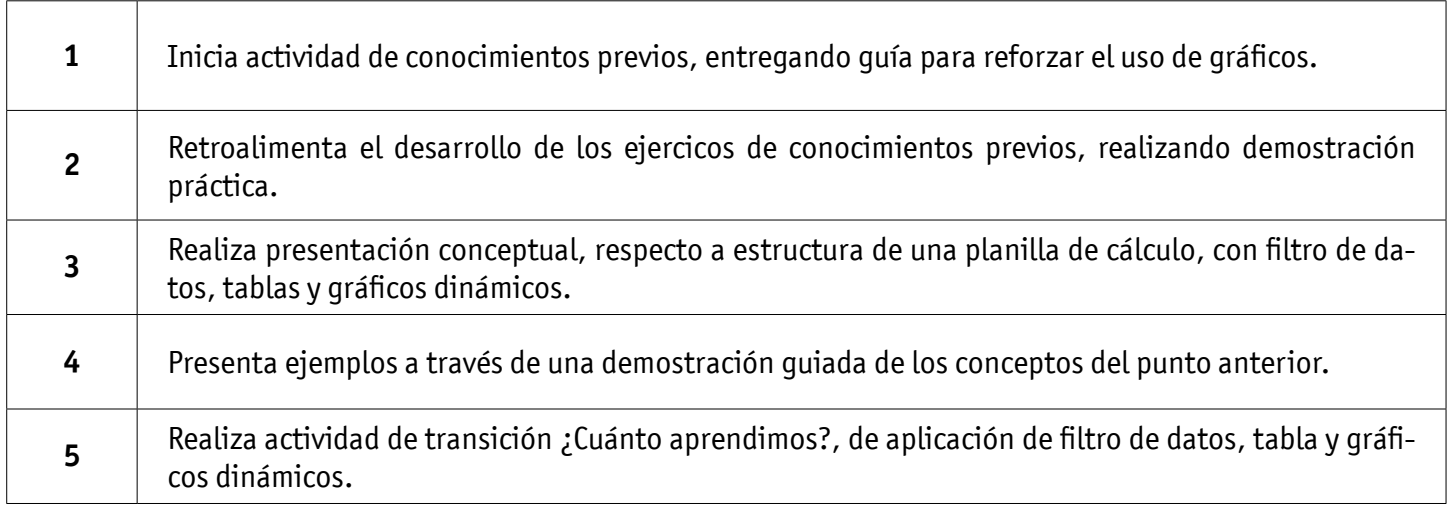

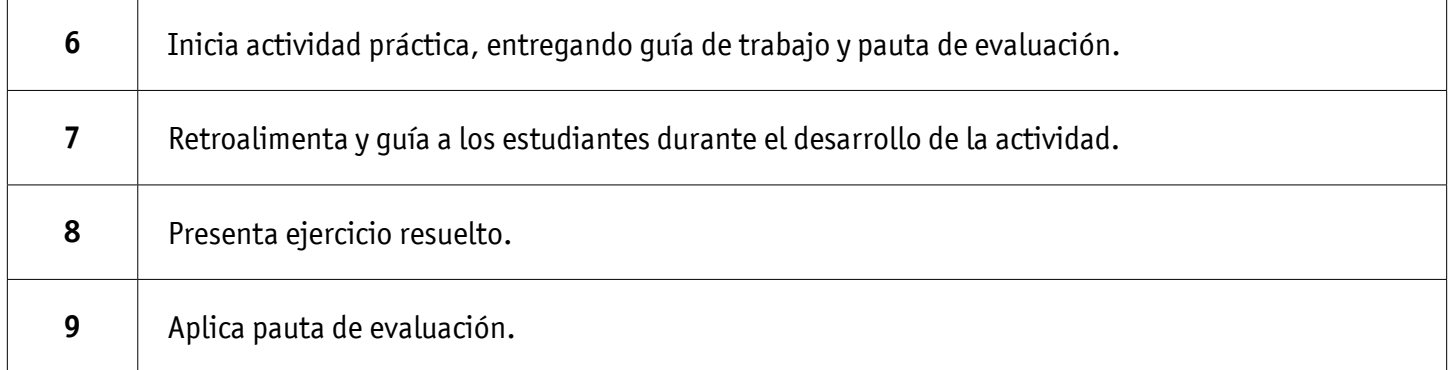

#### **Estudiantes:**

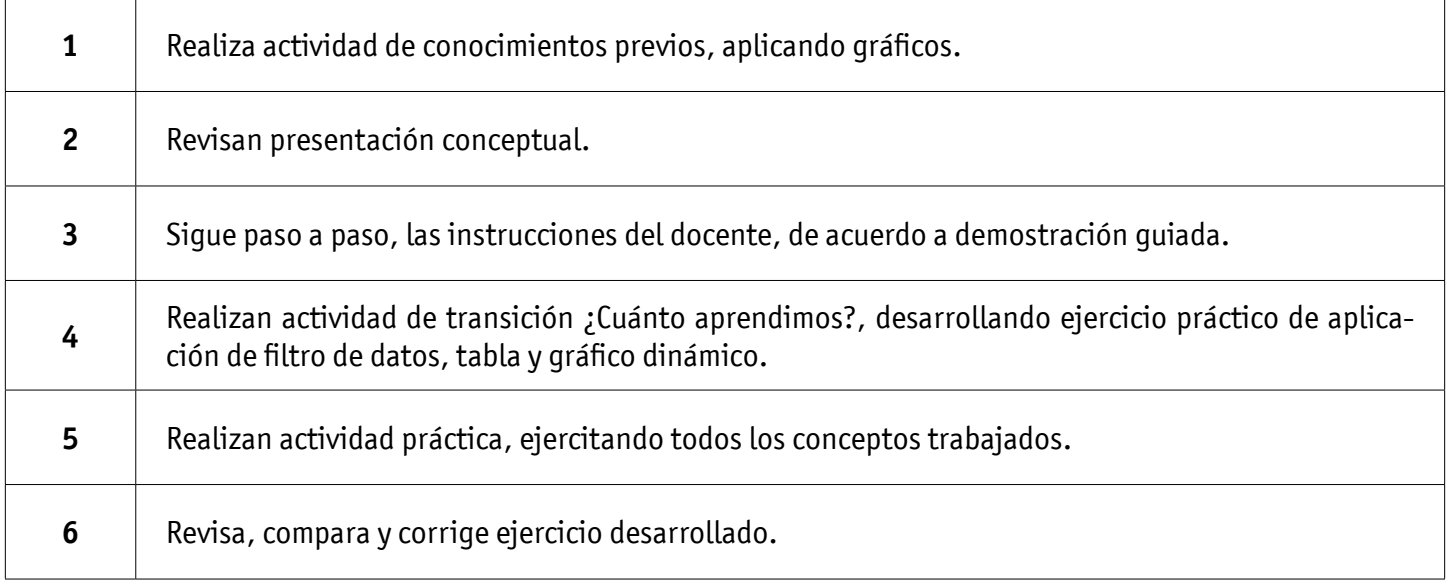

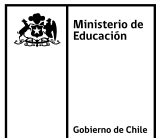

### **CIERRE DE LA ACTIVIDAD**

#### **Docente:**

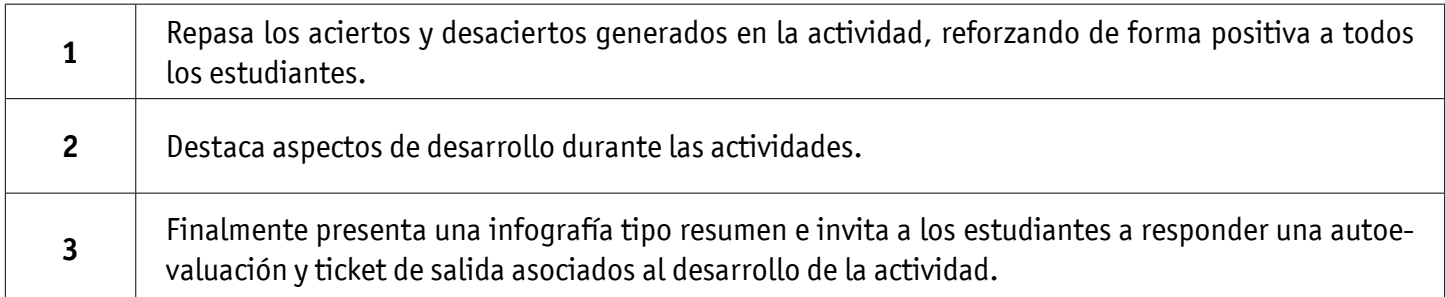

#### **Estudiantes:**

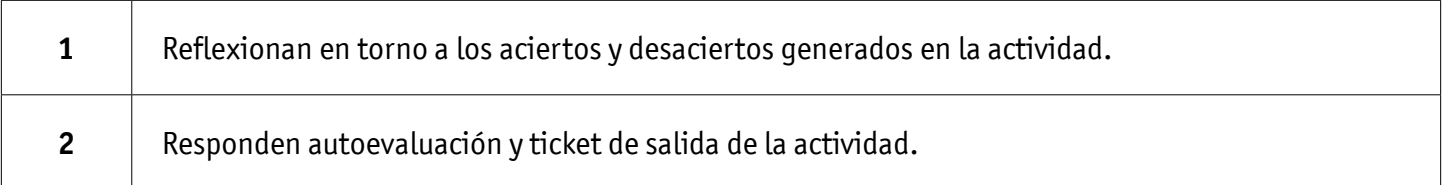

#### **INSTRUMENTOS SELECCIONADOS**

**Listas de cotejo**, que permite evaluar si los estudiantes manejan filtros, tablas dinámicas y gráficos dinámicos. Asimismo, se utiliza Autoevaluación y Ticket de Salida como instrumentos de registro de evidencias individuales para finalizar la actividad.

### **RETROALIMENTACIÓN**

La retroalimentación se realiza durante todo el desarrollo de la actividad, guiando y acompañando a los estudiantes, presentando un esquema reforzando conceptos trabajados. Finalmente presentan infografía de resumen de contenidos.

 $\mathbb{I}$ )

# RECURSOS PARA EL APRENDIZAJE **FILTRO DE DATOS, TABLA Y GRÁFICO DINÁMICO**

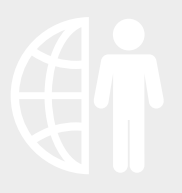

#### **RECURSOS MATERIAL ADJUNTO 1** Actividad Conocimientos Previos Acceso Internet Plantilla Actividad Conocimientos Previos **2 1** Desarrollo Actividad Conocimientos Previos **3** Actividad Conocimientos Previos **2** Presentación Conceptual **4** Actividad ¿Cuánto Aprendimos? **5** Plantilla Actividad Conocimientos Previos **3** Plantilla Actividad ¿Cuánto Aprendimos? **6** Desarrollo Actividad ¿Cuánto Aprendimos? **7** Presentación Conceptual **4** Actividad Práctica **8** Video Complementario Plantilla Actividad Práctica **9 5** Desarrollo Actividad Práctica **10**Actividad ¿Cuánto Aprendimos? Pauta de Evaluación **11 6** Infografía **12** Plantilla Actividad ¿Cuánto Aprendimos? 13 Ticket de Salida **7** Actividad Práctica **8** Plantilla Actividad Práctica **9** Pauta de Evaluación **AMBIENTE 10** Laboratorio de computación **1** Infografía Proyector **2** Ticket de Salida **11** Office **3** Acceso Internet **4**  $\sqrt{\frac{1}{100}}$

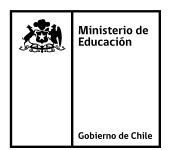